# z/OS V1R13

z/OS ported tools: sudo utility

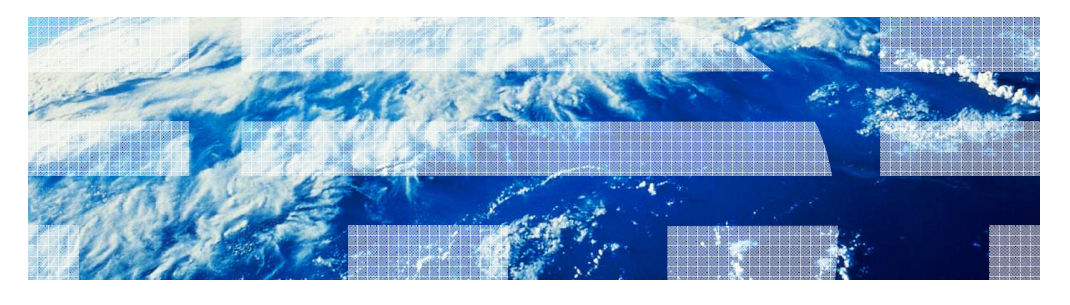

© 2012 IBM Corporation

## Overview (1 of 5)

#### � **What is sudo?**

 sudo (su "do") is an open source tool that allows a system administrator to delegate authority in order to give certain users (or groups of users) the ability to run some (or all) commands as a superuser or another user, while providing an audit trail of the commands and their arguments. It is a command-line UNIX application.

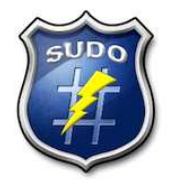

2 z/OS ported tools: sudo utility © 2012 IBM Corporation

## Overview (2 of 5)

#### � **Problem Statement / Need Addressed**

 z/OS system administrators need a more granular and flexible method to minimize user privileges while still allowing users to get their work done.

� **Solution** 

 We ported the sudo open source tool to z/OS. sudo is commonly available on other UNIX/Linux platforms.

 � **Benefit / Value** 

 sudo is designed to allow a system administrator to minimize user privileges while still allowing users to get their work done. **sudo** is preferred over **su** since it doesn't require giving the invoking user "open" access to run as the target user.

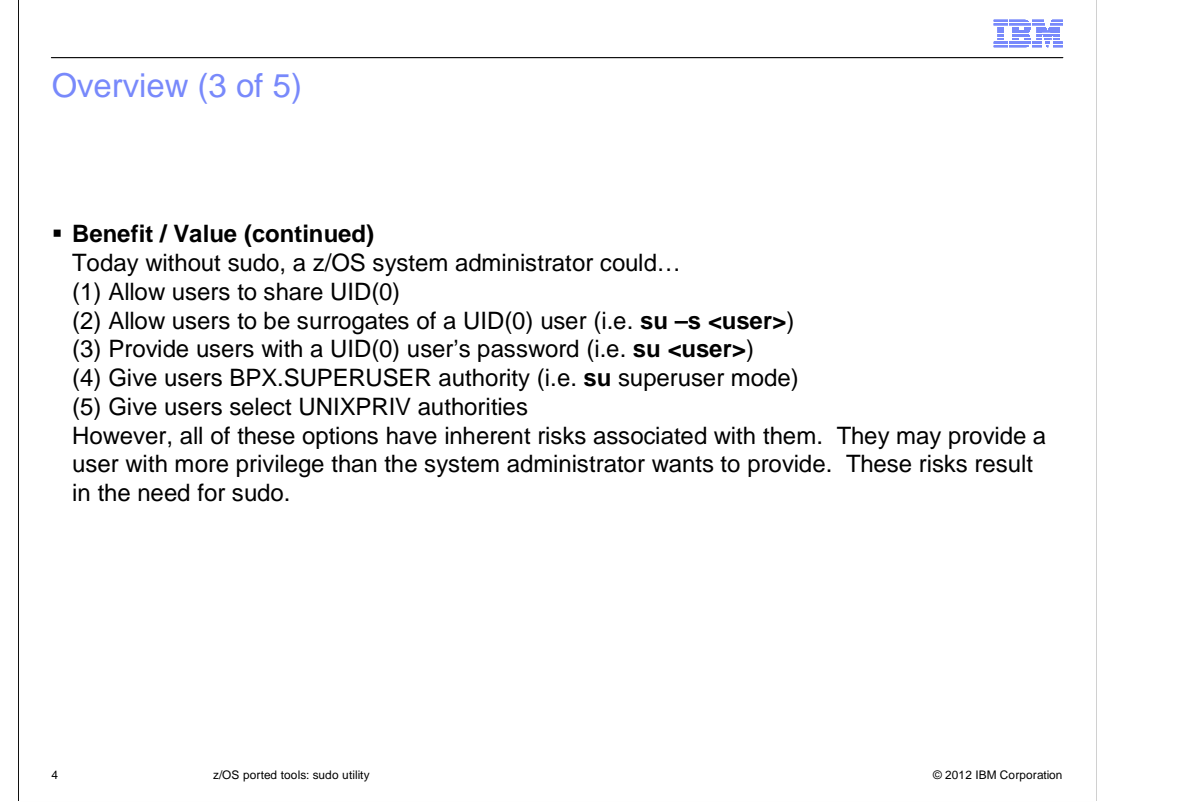

 (1), (2) and (3) allow an invoking user to obtain a UID(0) user's UID, GID, Groups and MVS identity.

 (4) allows an invoking user to obtain a UID(0) user's UID, GID, Groups. However, the invoking user's MVS identity is NOT changed.

 (5) doesn't change a user's z/OS UNIX or MVS identities. Rather, the user is given authority to perform certain operations (e.g. mount).

## Overview (4 of 5)

#### � **Benefit / Value (continued)**

 – sudo does not require sharing UIDs or passwords, creating surrogates or granting excessive authority in order to allow users to get their work done. Additional customizations are possible, including the ability to have users run as non-UID(0) users.

– sudo has built-in logging of commands that are being run under the sudo authority.

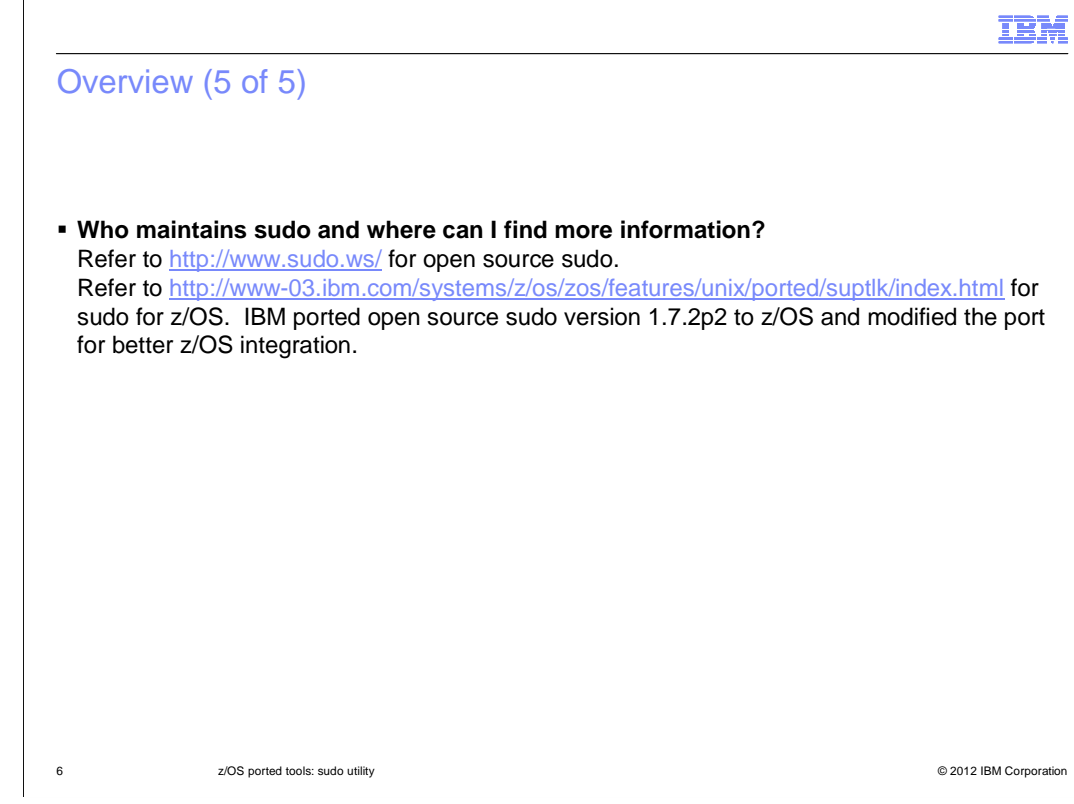

# **FITS Requirements Addressed:**

- MR0402036647 Provide "sudo" command in z/OS USS shell
- MR08024061647 Provide "sudo" command in z/OS USS shell

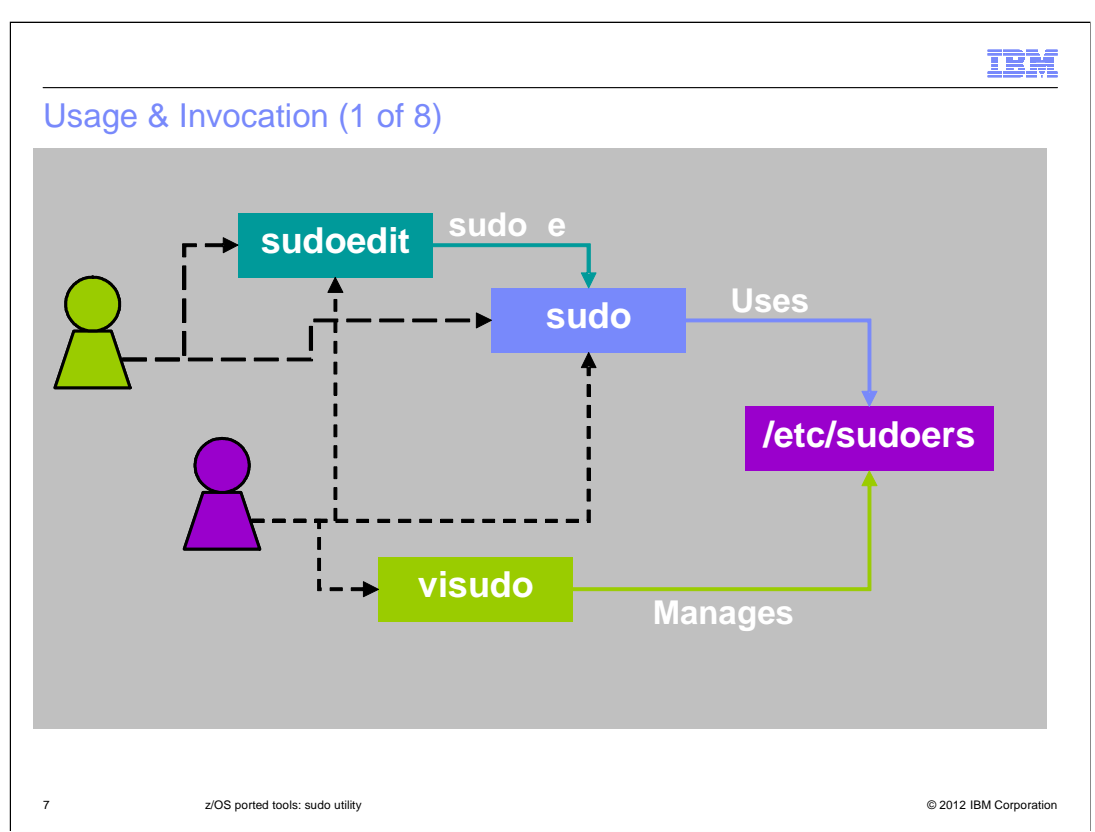

 **sudo** allows a permitted user to execute a command as a superuser (UID(0)) or another user, as specified in the sudoers file. The real and effective UID and GID are set to match those of the target user as specified in the user database and the group vector is initialized based on the group file (unless the **-P** option was specified). The MVS identity may also be changed to correspond to the target user. There are additional authority requirements unique to z/OS that must be met to change the MVS identity. See the sudoers **zos\_set\_mvs\_identity** option for more information.

**sudoedit** is the same as running **sudo** with the –e option.

 The sudoers file is composed of two types of entries: aliases (basically variables) and user specifications (which specify who may run what).

 **visudo** edits the sudoers file in a safe fashion. **visudo** locks the sudoers file against multiple simultaneous edits, provides basic sanity checks, and checks for parse errors. If the sudoers file is currently being edited, you will receive a message to try again later.

 By default, all users are allowed to "attempt" to use **sudo** or **sudoedit**, however, only UID(0) users are allowed to use **visudo** and manage the /etc/sudoers file.

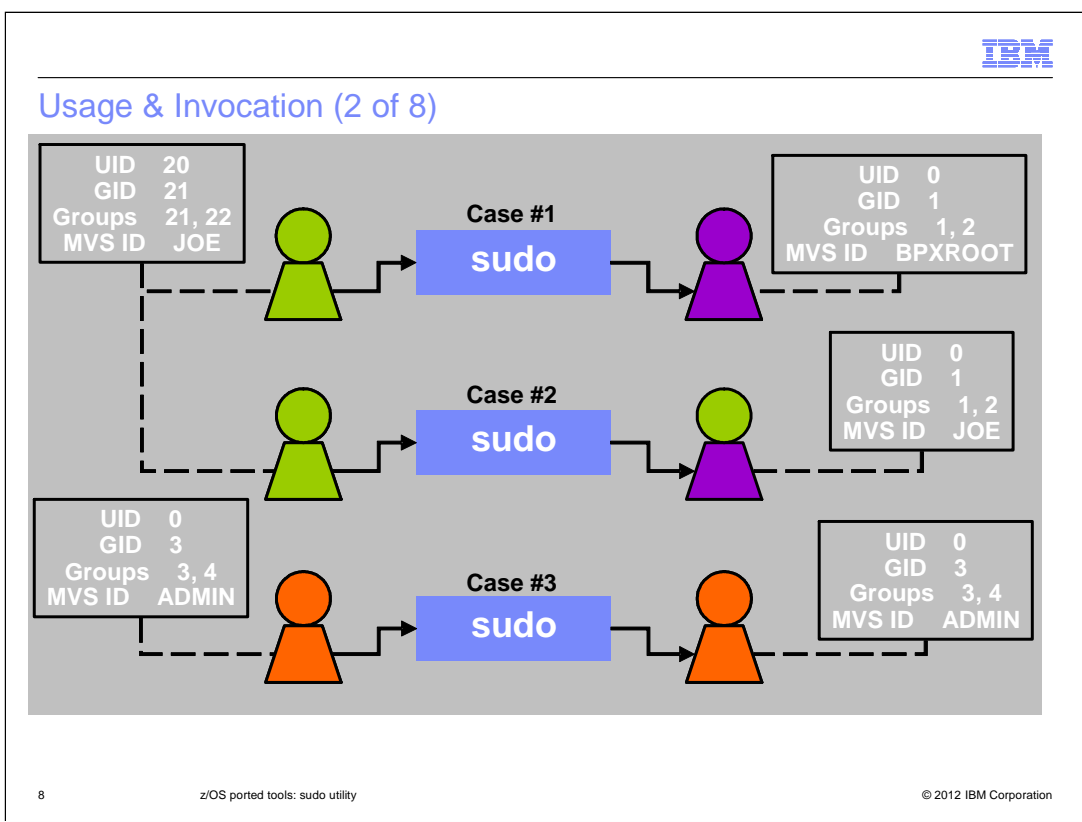

 **sudo** sets the real and effective UID and GID to match those of the target user as specified in the user database and the group vector is initialized based on the group file (unless the **-P**  option was specified). The MVS identity may also be changed to correspond to the target user. There are additional authority requirements unique to z/OS that must be met to change the MVS identity. See the sudoers **zos\_set\_mvs\_identity** option for more information

# **Case #1 (Full identity change):**

 User JOE uses sudo to run fully as user BPXROOT. This is how the su command works when a user is specified.

# **Case #2 (Partial identity change – default behavior):**

 User JOE uses sudo to run partially as user BPXROOT. That is, JOE has BPXROOT's z/OS UNIX identity (i.e. UID, GID and groups) however, JOE doesn't get BPXROOT's MVS identity. This how the su command works for a BPX.SUPERUSER switch.

# **Case #3 (No identity change - use sudo for auditing):**

 User ADMIN uses sudo to run fully as user ADMIN. This is often used by system administrators would like an easy way to log the commands and arguments used on commands that they run themselves as UID(0) users. sudo can be used to do this (and often is on other UNIX platforms).

## **Other Cases:**

 There are other not-as-common "runas" cases for sudo that aren't highlighted on this slide. Refer to the user's guide for details.

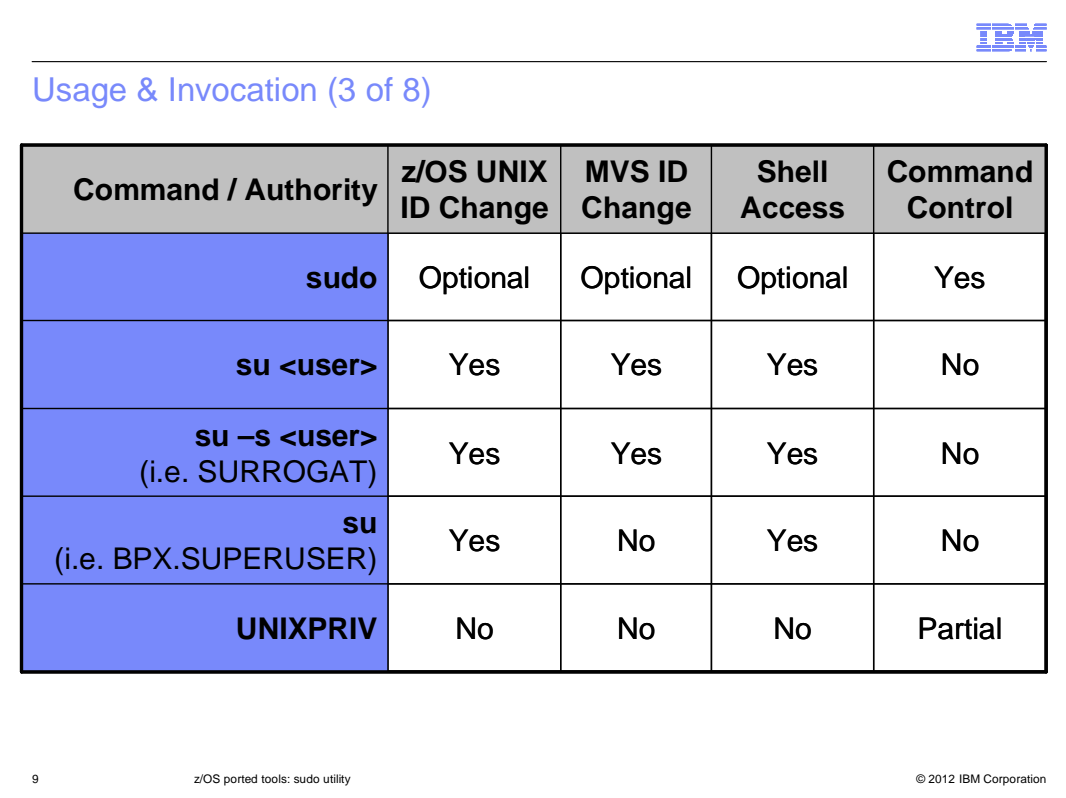

The table compares the authority change and actions allowed/denied for various authority modifying mechanisms on z/OS.

 "Command Control" refers to the ability to control the commands (and their arguments) run by a user after an ID change.

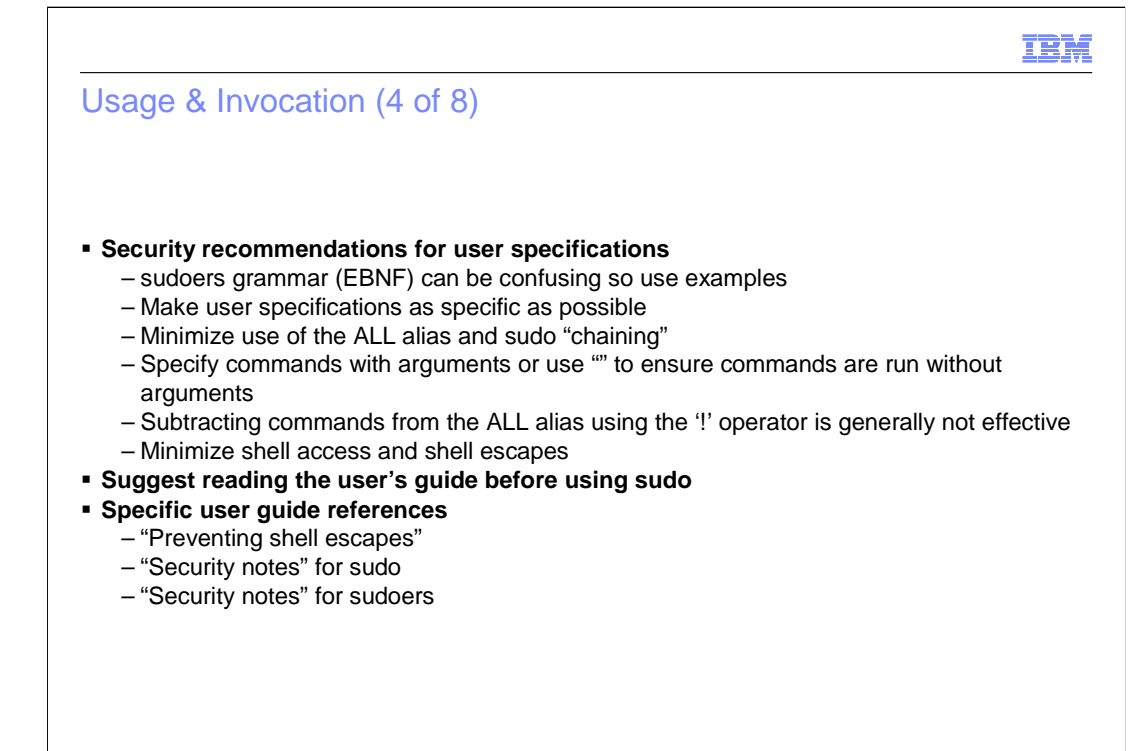

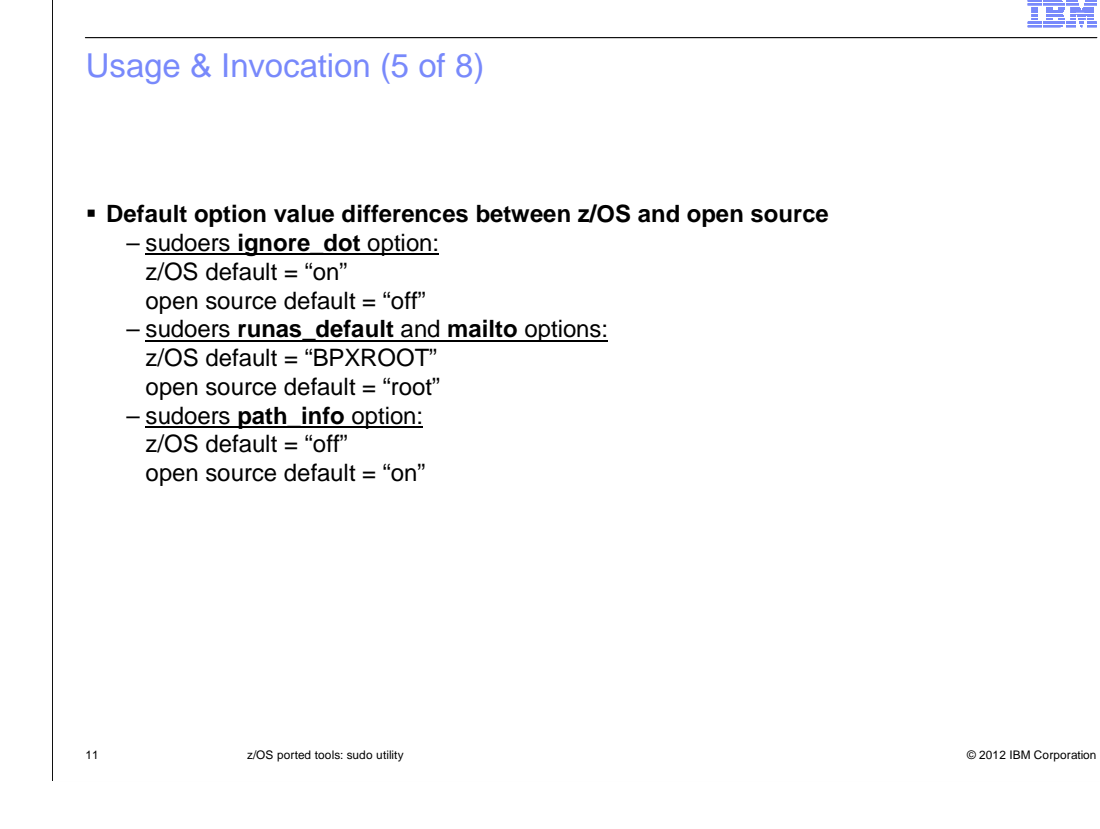

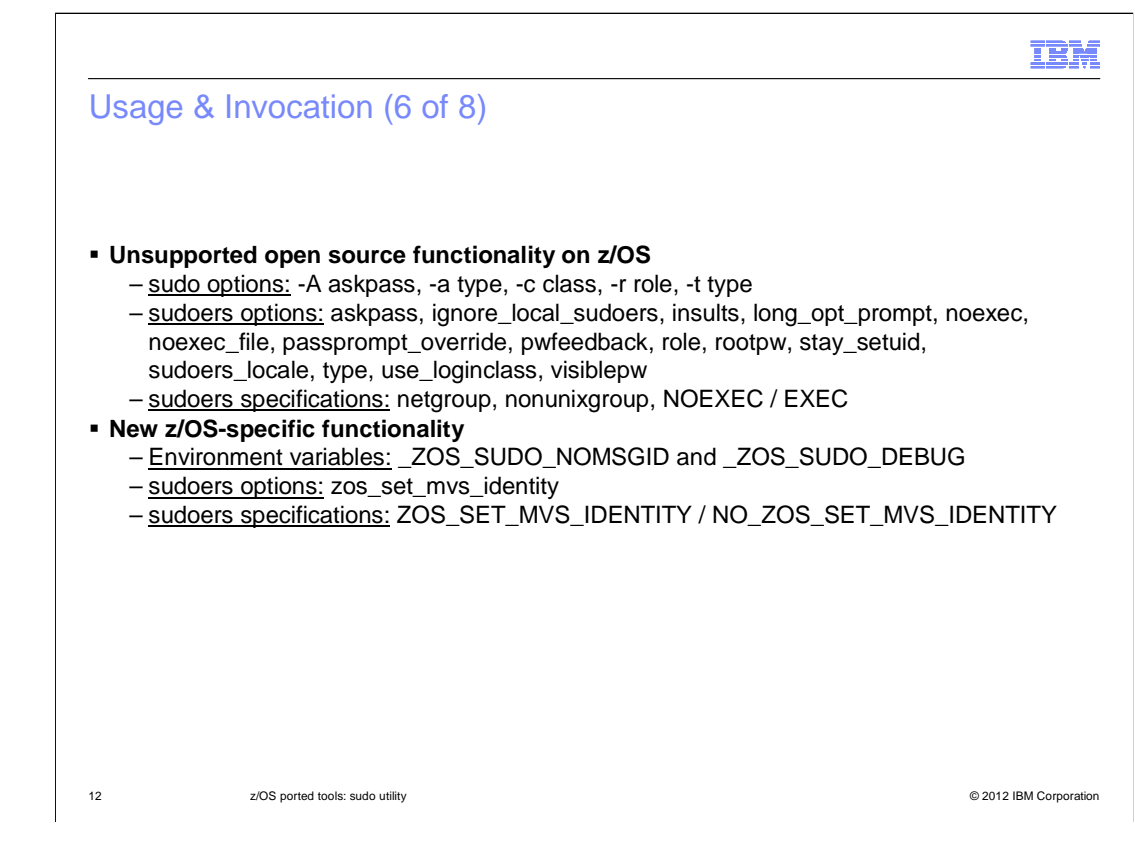

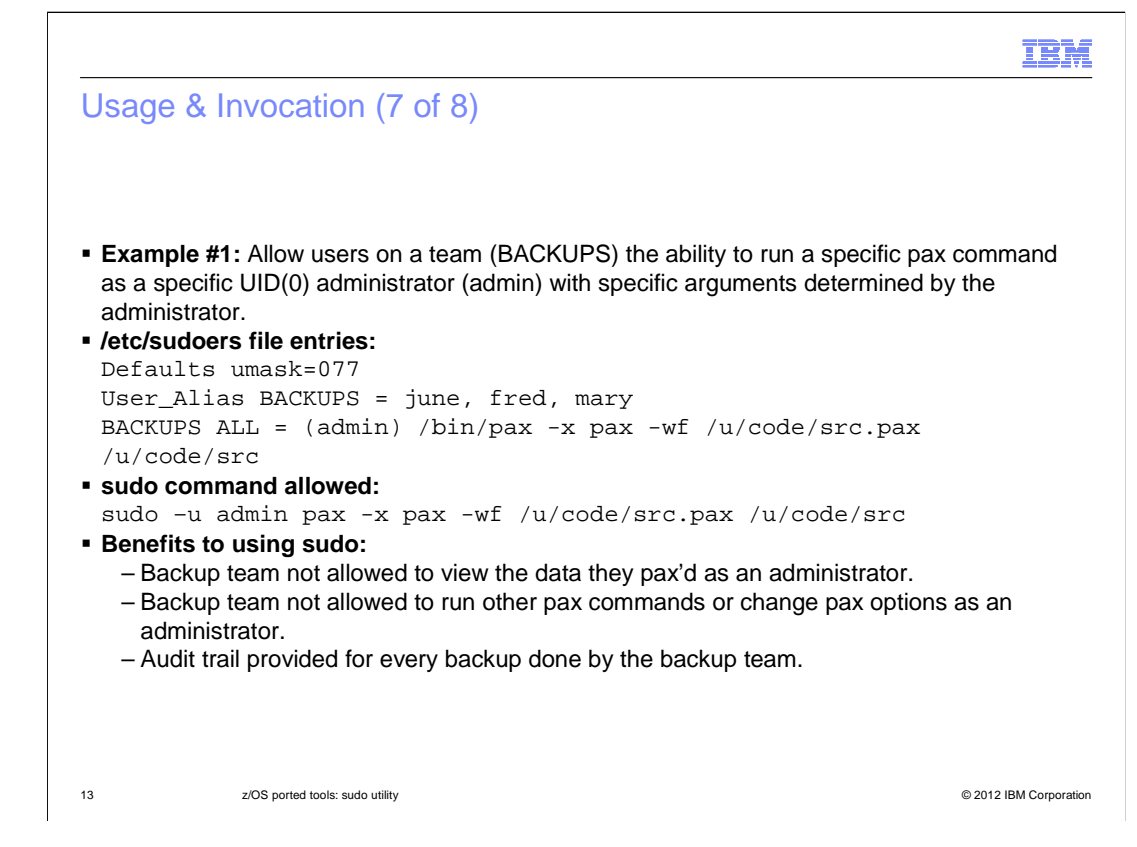

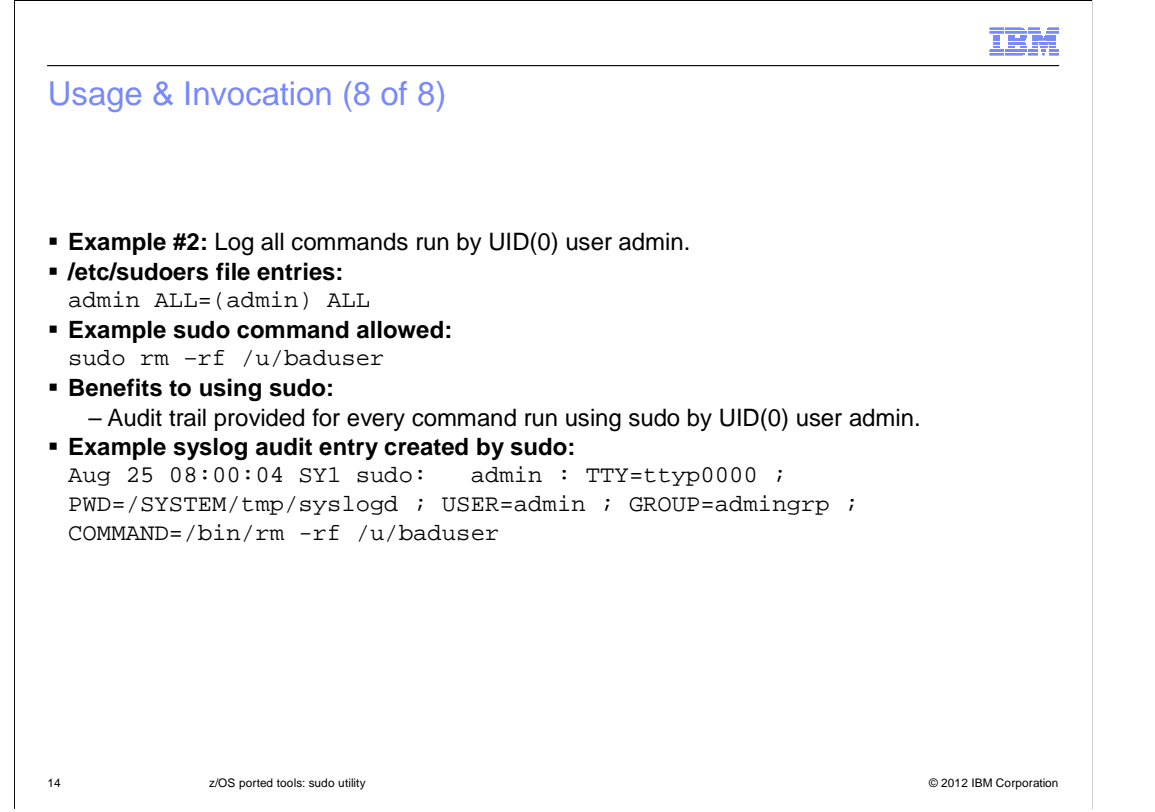

 **sudo** can log both successful and unsuccessful attempts (as well as errors) to syslog, a log file, or both. By default, **sudo** will log by way of syslog, but this is changeable by way of the **sudoers** file.

#### IBM

## Migration & Coexistence Considerations

- � Unlikely since there's no previous version from IBM
- � Only a consideration if previous version from non-IBM source
- � See the "Migrating from previous versions" section in the user's guide for details

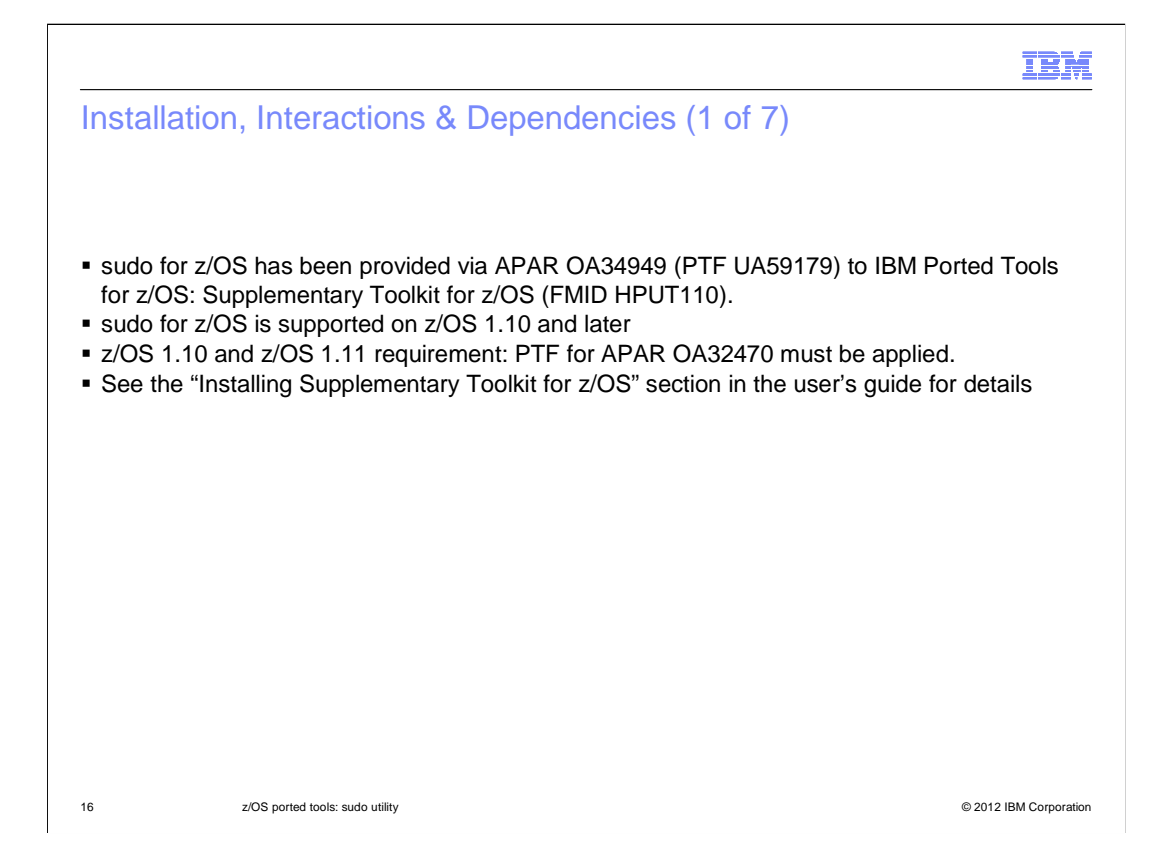

# Installation, Interactions & Dependencies (2 of 7)

- � Pre-installation planning
	- (For APAR) New directories must be created BEFORE installation
	- (For Toolkit) All directories created DURING installation
	- New and updated files and required links will be created **DURING** installation
	- Verify the z/OS release requirements noted on the previous slide
	- sudo for z/OS requires a GID(0) group to be defined on your system.
	- Ensure that your file system contains enough available space.

� See the "Pre-installation planning" section in the user's guide for details

17 z/OS ported tools: sudo utility © 2012 IBM Corporation

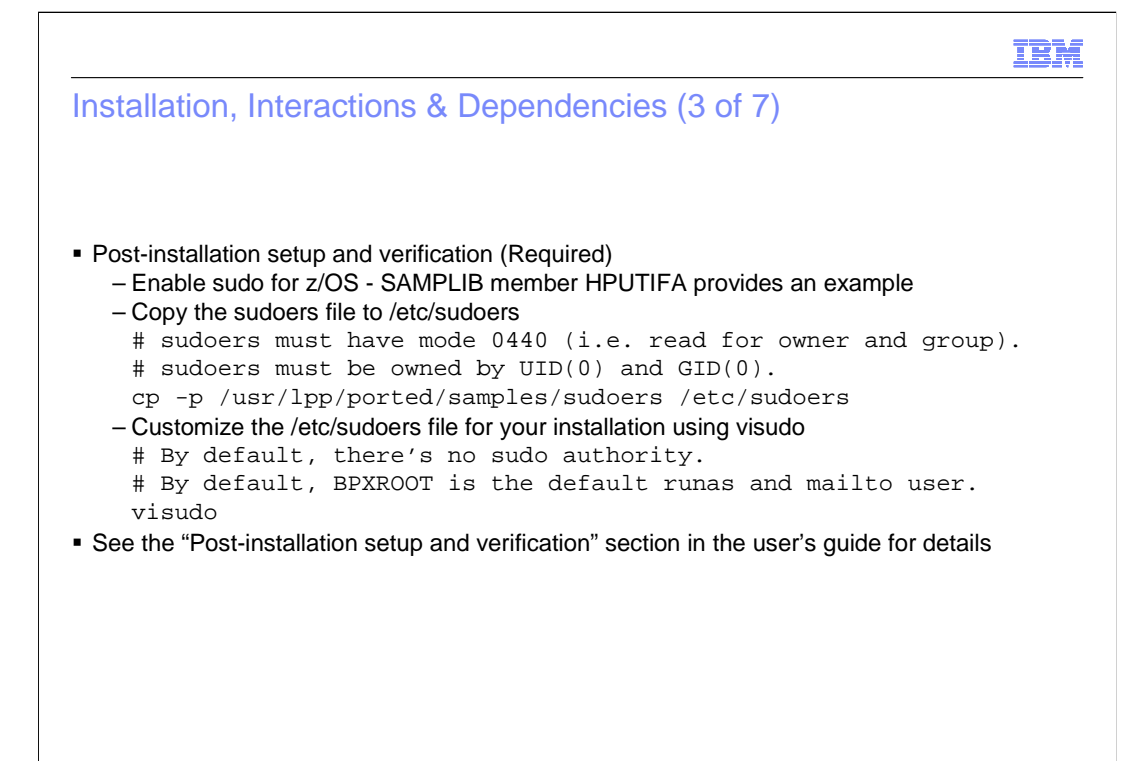

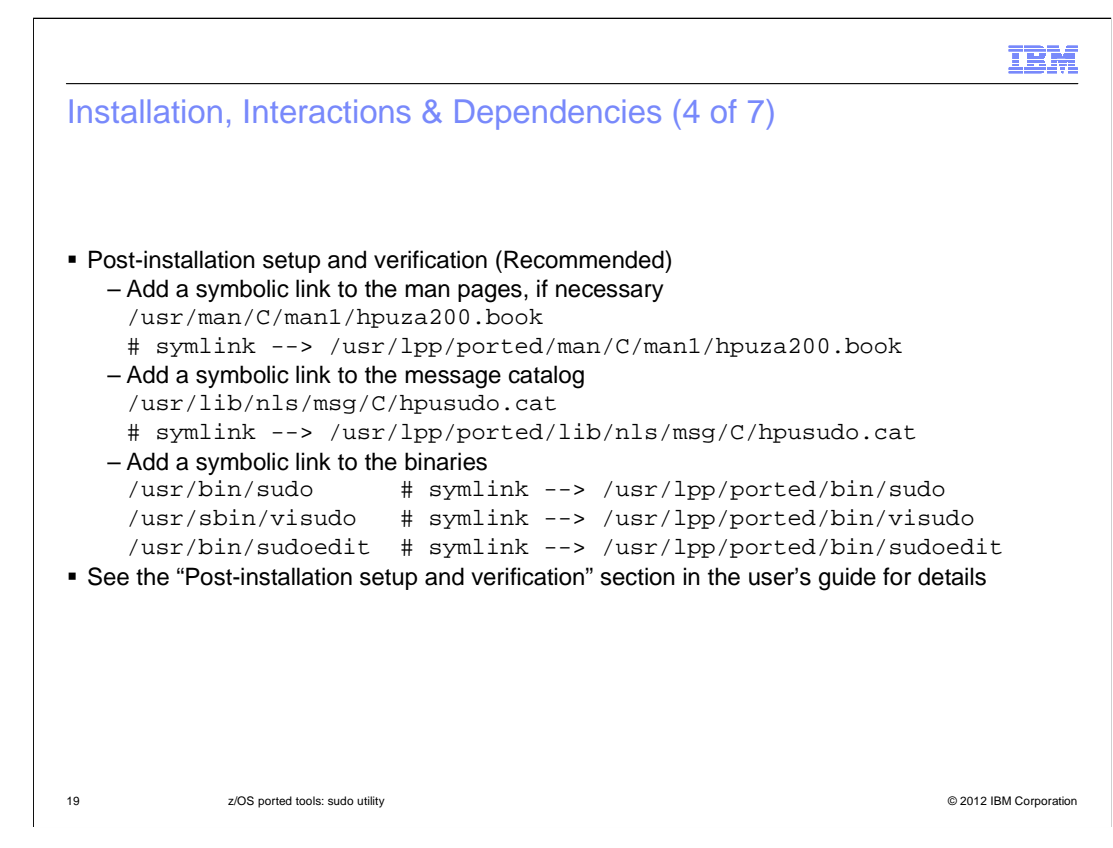

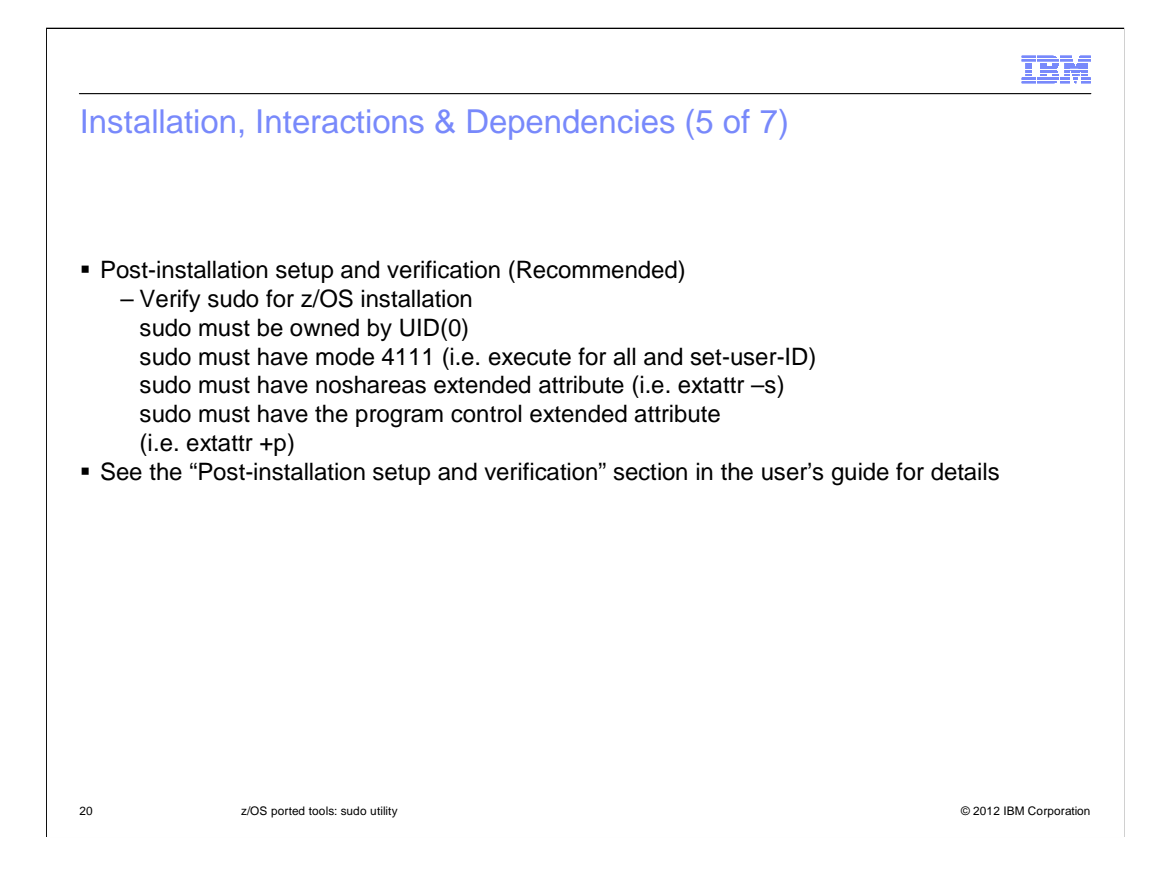

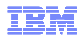

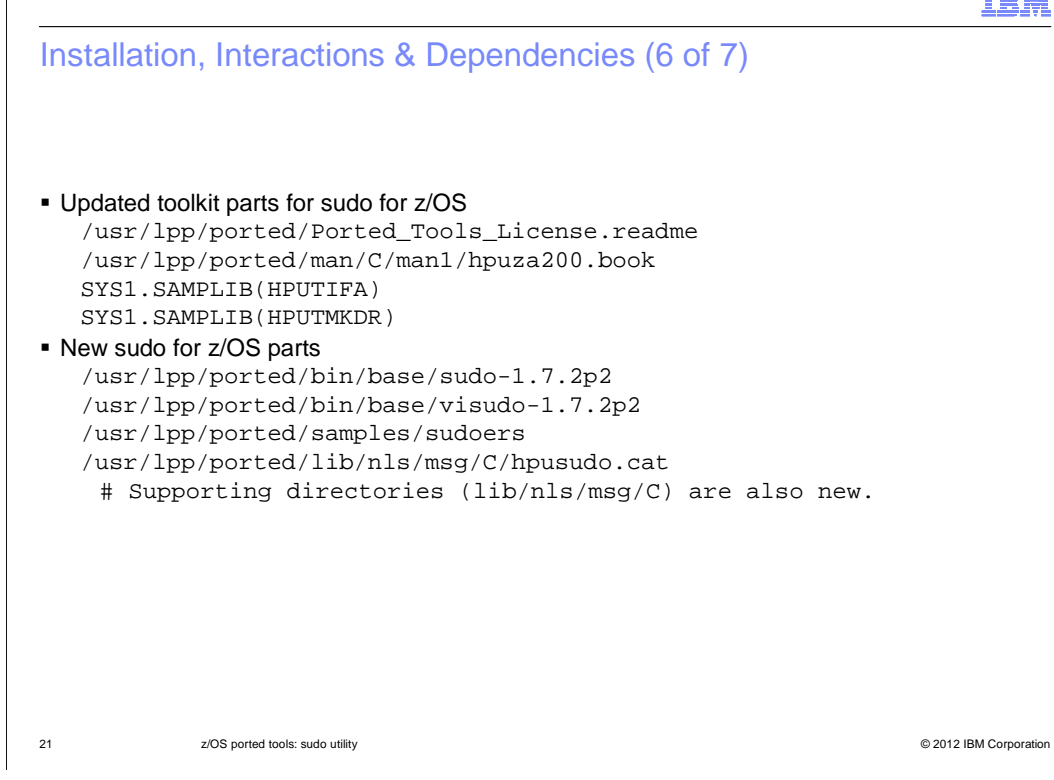

#### Installation, Interactions & Dependencies (7 of 7)

#### • New sudo for z/OS symbolic links

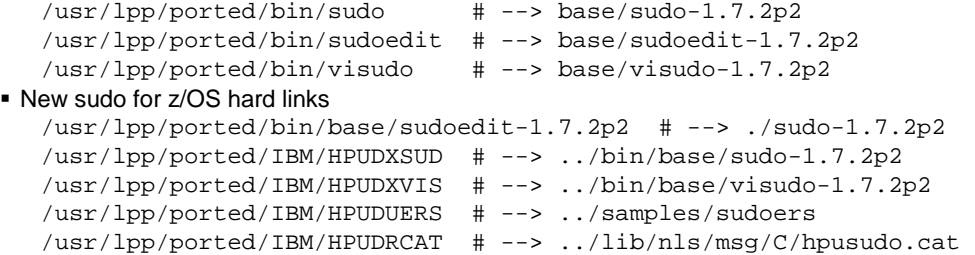

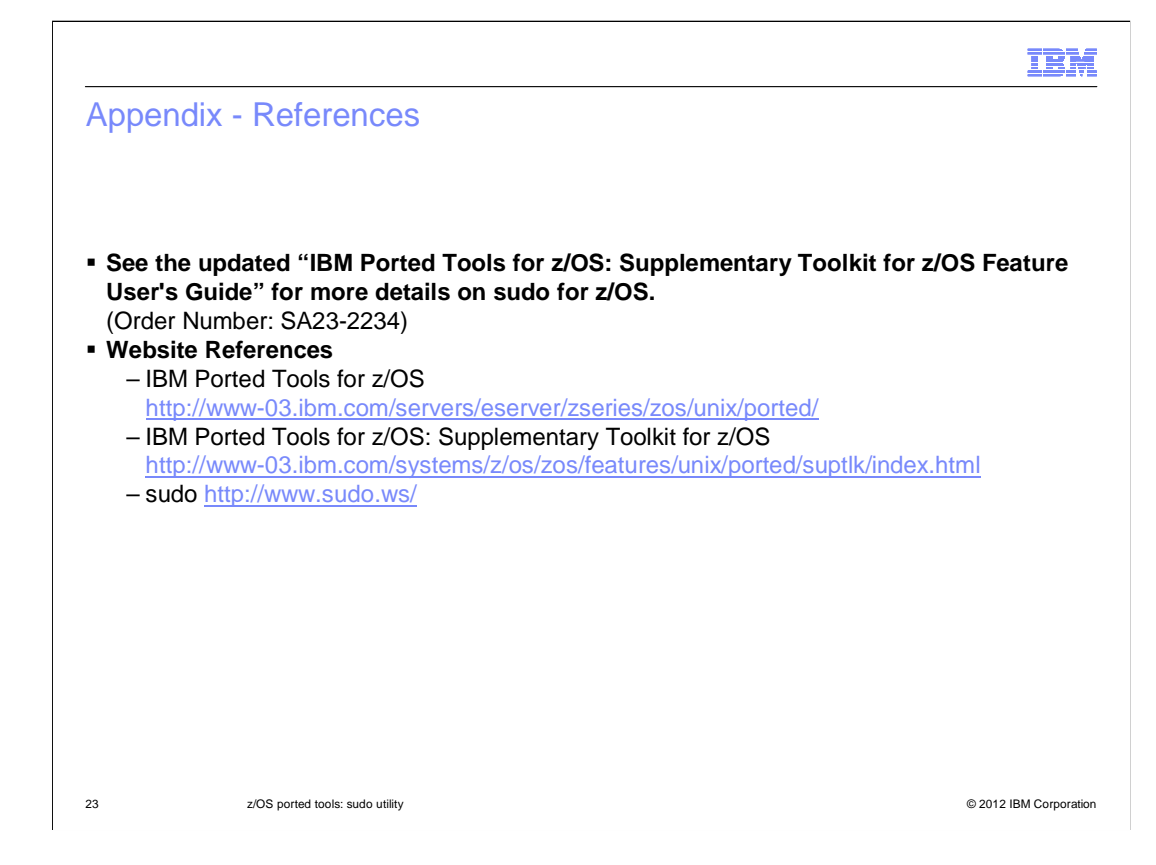

# Trademarks, disclaimer, and copyright information

IBM, the IBM logo, ibm.com, and z/OS are trademarks or registered trademarks of International Business Machines Corp., registered in many jurisdictions worldwide. Other product and service names might be trademarks of IBM or other companies. A current list of other IBM trademarks is<br>available on the web at "Copyright and trademark information" at http://www

 THE INFORMATION CONTAINED IN THIS PRESENTATION IS PROVIDED FOR INFORMATIONAL PURPOSES ONLY. Other company, product, or service names may be trademarks or service marks of others.

THE INFORMATION CONTAINED IN THIS PRESENTATION IS PROVIDED FOR INFORMATIONAL PURPOSES ONLY. WHILE EFFORTS WERE MADE TO VERIFY THE COMPLETENESS AND ACCURACY OF THE INFORMATION CONTAINED IN THIS PRESENTATION, IT IS PROVIDED<br>"AS IS" WITHOUT WARRANTY OF ANY KIND, EXPRESS OR IMPLIED. IN ADDITION, THIS INFORMATION IS BASED ON IBM'S CURRE PRODUCT PLANS AND STRATEGY, WHICH ARE SUBJECT TO CHANGE BY IBM WITHOUT NOTICE. IBM SHALL NOT BE RESPONSIBLE FOR ANY DAMAGES ARISING OUT OF THE USE OF, OR OTHERWISE RELATED TO, THIS PRESENTATION OR ANY OTHER DOCUMENTATION. NOTHING CONTAINED IN THIS PRESENTATION IS INTENDED TO, NOR SHALL HAVE THE EFFECT OF, CREATING ANY WARRANTIES OR REPRESENTATIONS FROM IBM (OR ITS SUPPLIERS OR LICENSORS), OR ALTERING THE TERMS AND CONDITIONS OF ANY AGREEMENT OR LICENSE GOVERNING THE USE OF IBM PRODUCTS OR SOFTWARE.

© Copyright International Business Machines Corporation 2012. All rights reserved.

24 © 2012 IBM Corporation